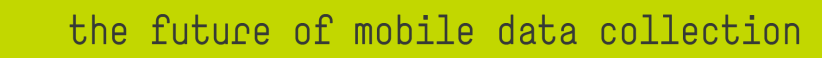

## Featurevergleich smatrix agroscience Android vs. Windows

EEE SMatrix

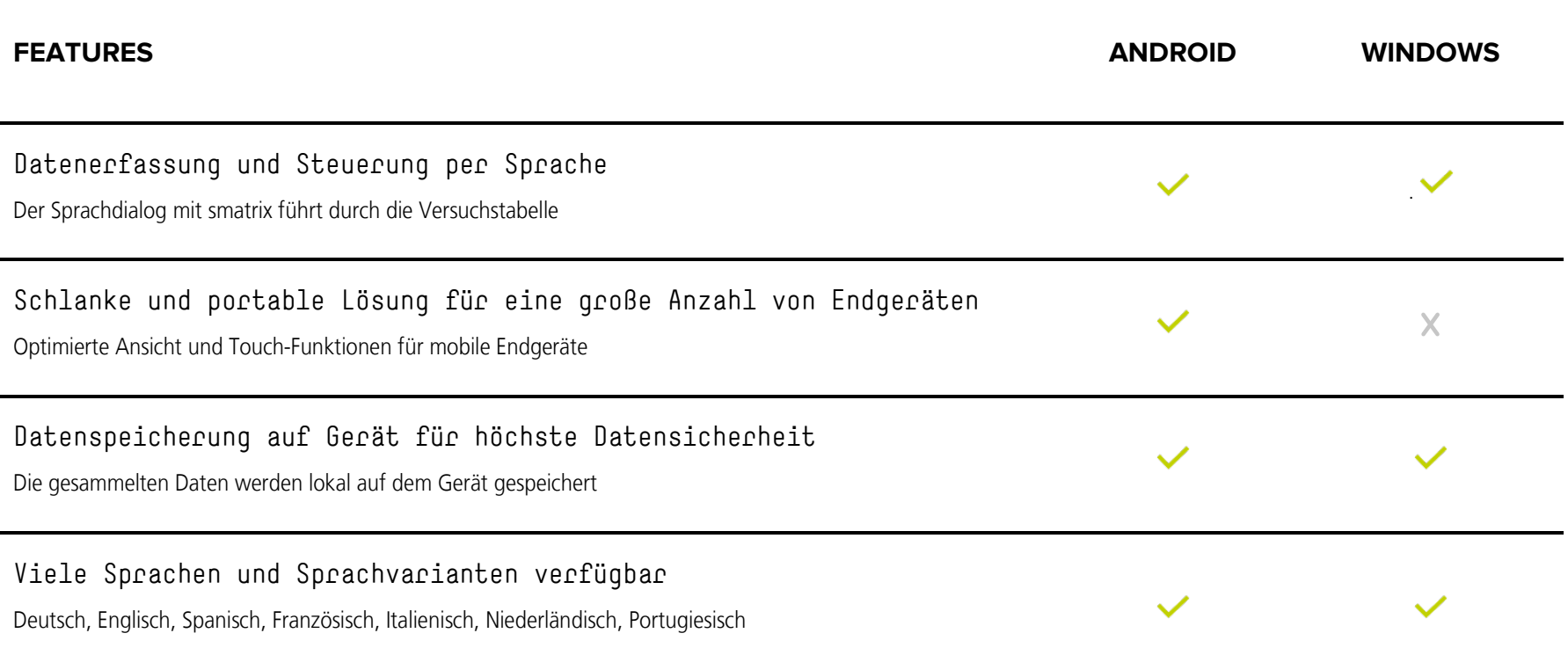

EEE SMatrix

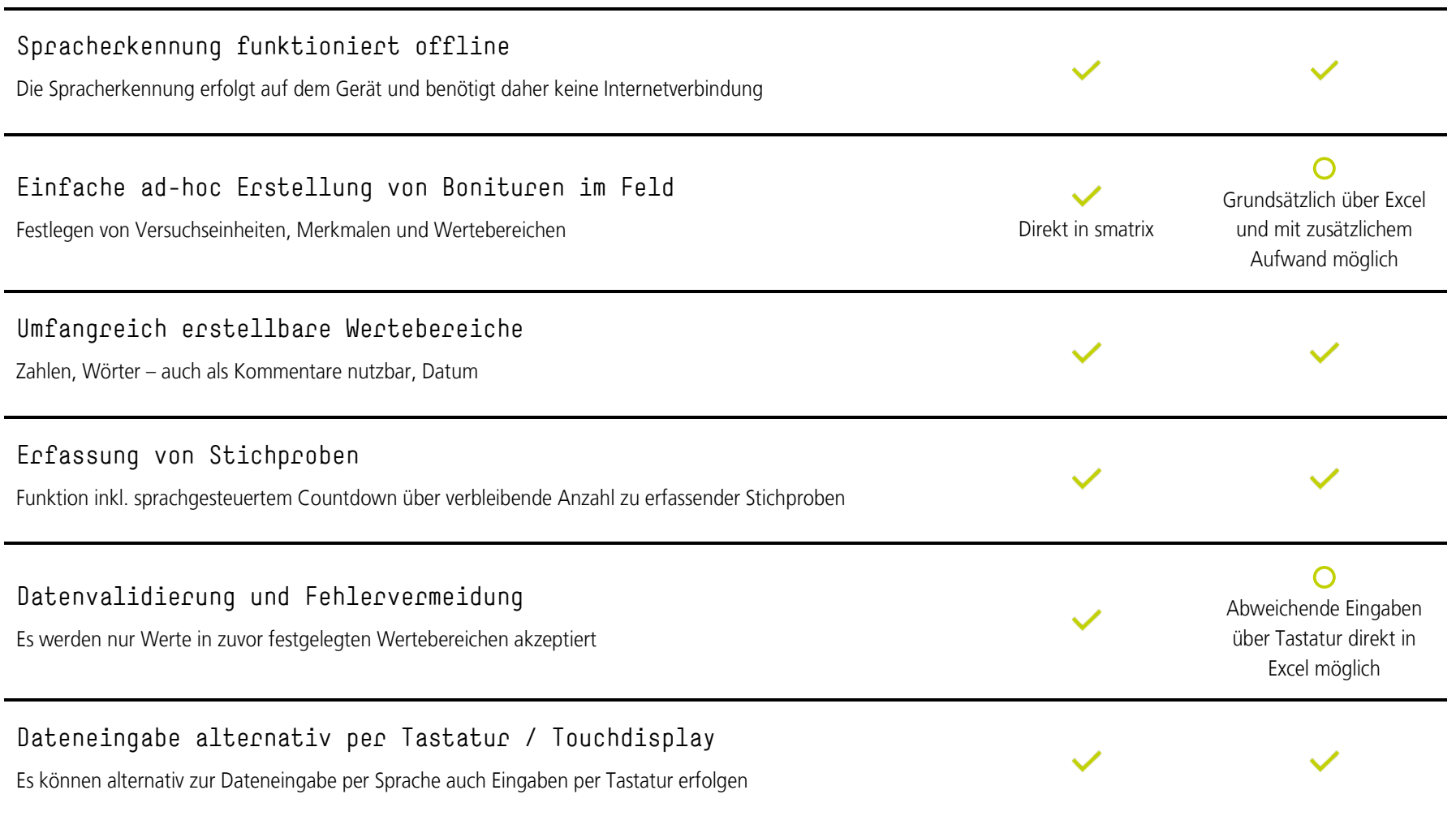

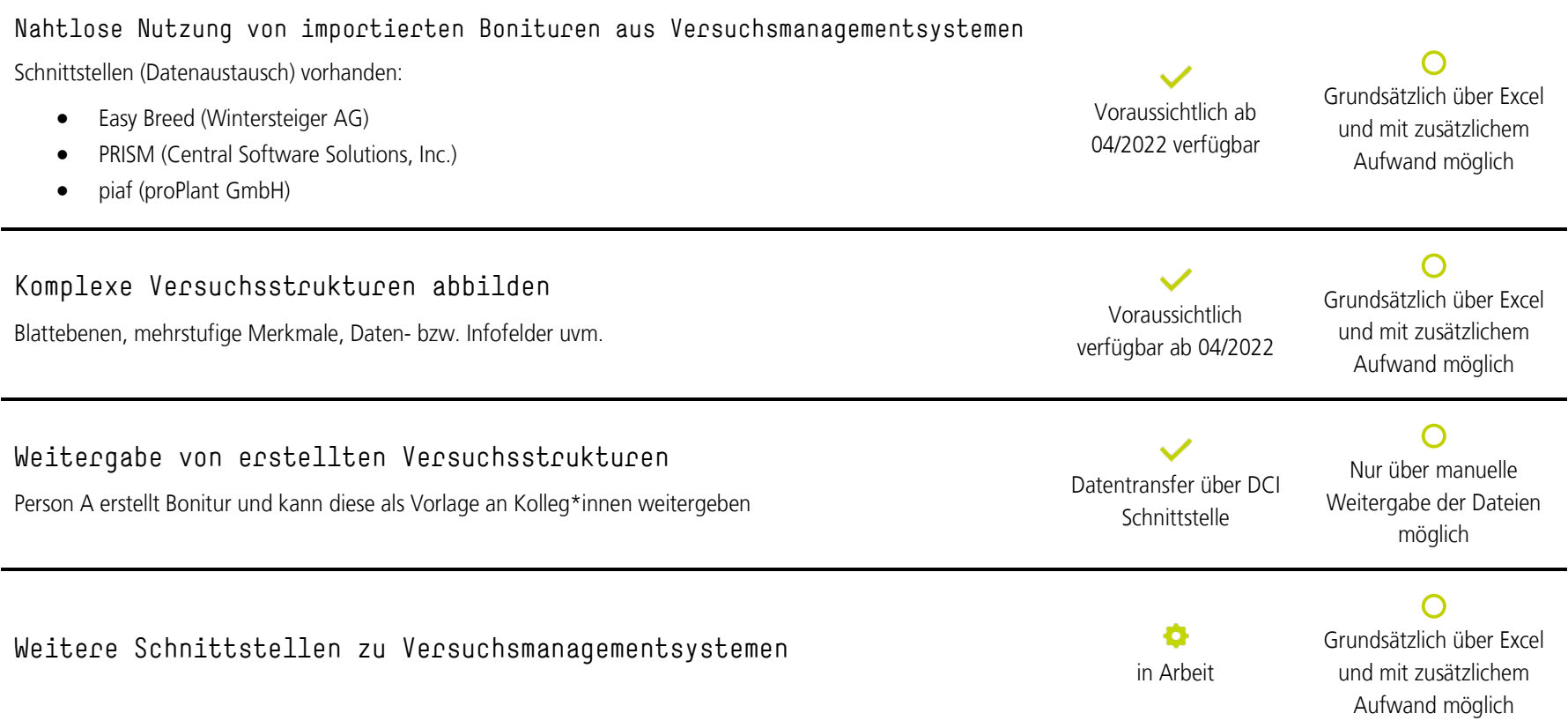